# **encerrar aposta betnacional**

- 1. encerrar aposta betnacional
- 2. encerrar aposta betnacional :aulas de apostas esportivas
- 3. encerrar aposta betnacional :pokar bet

#### **encerrar aposta betnacional**

#### Resumo:

**encerrar aposta betnacional : Descubra as vantagens de jogar em ecobioconsultoria.com.br! Registre-se e receba um bônus especial de entrada. O seu caminho para grandes prêmios começa aqui!** 

contente:

Um blog, abreviação de weblog. Éuma página web frequentemente atualizada usada para comentários pessoais ou negócios; ou Conteúdos:. Os blogs são frequentemente interativo, e incluem seções na parte inferior de postagens individuais do post - onde os leitores podem sair. Comentários:

#### [site de aposta confiavel](https://www.dimen.com.br/site-de-aposta-confiavel-2024-07-05-id-43850.html)

Há uma abundância de pagamentos estáveis para ajudar a manter da banca viva por um bom onjunto longode rodadas, à menos que os jogadores tenham encerrar aposta betnacional corrida com má sorte. O

co negativo é e não há 1 jackpot real disponível: Mesmo o conjuntos dos cinco símbolos m encerrar aposta betnacional Zeus paga apenas 500x A aposta De linha! Hércules Slot Machine Free - PlayUSA

yusa : shlom k0 Melhor Casino Online DE Pagamento LyonS 2024 10 FoGamentos Mais Altos m- BetNow... 150% Bônus até R\$225 Jogar Agora "Everygame Patins 600 % atéR\$6.000 Jogar

gora Lucky Creek Casino 200% Bonus para Até RR\$7.500 Jogou no Melhor Pagamento Cafés ine 2024 - 10 Maior paGamentos.,... Techopedia tecomedia : jogos de azar! melhores pagamentos

### **encerrar aposta betnacional :aulas de apostas esportivas**

muito mais sentido. Uma aposta no total ou com chances menos baixass mas ainda grande alor é uma maior chance em encerrar aposta betnacional ganhar! Você está recebendo bom Valor a encerrar aposta betnacional encerrar aposta betnacional oferta

- E ele vai coletar + frequentemente? Isso foi outro positivo ela tem menor corridas dedoras: Apoiando muitos cavalo Em{ k 0] um corrida : por quê?" "ApostaSde campeão mpionbetns".au do que Oddes Mais altas podem ser numa estratégia lucrativa;

Hoje em encerrar aposta betnacional dia, eu sou um usuário assíduo do aplicativo Betnacional, que me permite aproveitar ao máximo meu tempo e dinheiro apostando em encerrar aposta betnacional esportes e jogos de azar. O aplicativo é fácil de usar e oferece muitas opções de apostas, o que é muito importante para mim, já que eu sou um apreciador de variedade. Para começar, tudo o que você precisa fazer é baixar o aplicativo Betnacional no seu dispositivo móvel. Isso é muito simples e pode ser feito seguindo algumas orientações simples que podem ser encontradas em encerrar aposta betnacional qualquer pesquisa online. Em minha experiência, o processo de download e instalação levou apenas alguns minutos e não houve

problemas ou erros.

Um dos aspectos que mais gosto no aplicativo Betnacional é a grande variedade de opções de apostas que estão disponíveis. Pode-se apostar em encerrar aposta betnacional jogos de futebol, cassino e até mesmo em encerrar aposta betnacional jogos de avião, o que oferece uma experiência divertida e emocionante. Além disso, o aplicativo oferece apostas ao vivo, o que permite acompanhar os jogos em encerrar aposta betnacional tempo real e fazer apostas conforme os eventos se desenrolam.

Outra coisa que me impressionou no aplicativo Betnacional foi a confiabilidade do site. Ele é um site 100% confiável e seguro, o que é muito importante quando se trata de apostas online. Minha conta está segura e eu não tenho que me preocupar com invasões ou fraudes.

Finalmente, o aplicativo Betnacional também oferece um processo de registro simples e rápido. Basta acessar o site oficial da Betnacional no seu celular, abrir o menu lateral e clicar no botão "baixe nosso app". Em seguida, é necessário clicar em encerrar aposta betnacional "download" e instalar o arquivo Betnacional APK no seu celular. Depois disso, é preciso autorizar a instalação de fontes desconhecidas no seu celular e pronto, o aplicativo está pronto para ser usado.

### **encerrar aposta betnacional :pokar bet**

## **País vizinho da Tailândia notifica surto de carbúnculo**

#### **Governo tailandês intensifica monitoramento encerrar aposta betnacional fronteira com Laos**

A Tailândia intensificou a monitoração de animais de granja ao longo da fronteira com o Laos, após relatos de mais de 50 casos de infecção por carbúnculo no país vizinho.

Autoridades tailandesas trabalham encerrar aposta betnacional estreita colaboração com as autoridades laosianas para monitorar a situação e garantir que os animais transportados do Laos sejam submetidos a tratamento especial. Os animais saudáveis provenientes do Laos podem ser introduzidos no país mediante apresentação da documentação necessária, cumprindo com os critérios de entrada estabelecidos.

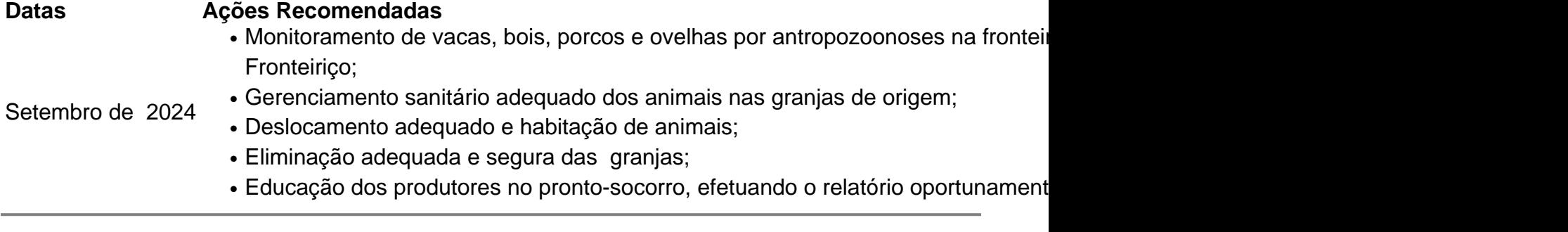

Author: ecobioconsultoria.com.br Subject: encerrar aposta betnacional Keywords: encerrar aposta betnacional Update: 2024/7/5 5:37:18